## Gruppe A

Bitte tragen Sie sofort und leserlich Namen, Studienkennzahl und Matrikelnummer ein und legen Sie Ihren Studentenausweis bereit.

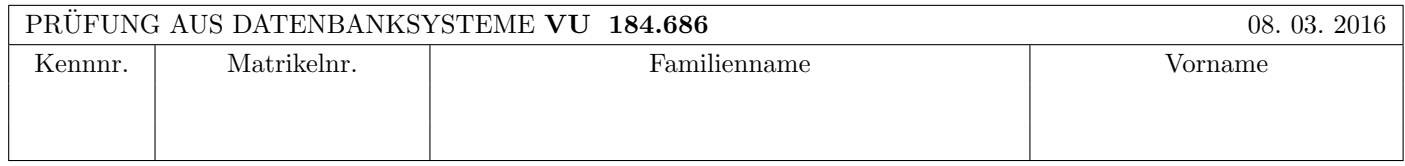

Arbeitszeit: 100 Minuten. Aufgaben sind auf den Angabebl¨attern zu l¨osen; Zusatzbl¨atter werden nicht gewertet.

## $\bf{Augabe 1:}$  (15)

Kreuzen Sie an, ob die folgenden Aussagen wahr oder falsch sind.

- 1. Nehmen Sie an, dass eine Relation R aus 5000 Seiten besteht und dass die Puffergröße 100 beträgt. Nehmen Sie weiters an, dass eine Hash-Funktion eine gleichmäßige Verteilung auf die gewünschte Anzahl von Buckets liefert. Dann ist bei einem Hash-Join von  $R$  mit einer beliebigen Relation  $S$  in der Build-Phase möglicherweise ein Re-hashing von  $S$ erforderlich. Wahr  $\bigcirc$  falsch  $\bigcirc$  falsch  $\bigcirc$
- 2. Wenn in einem Auswertungsplan alle Block Nested Loop Joins durch Sort Merge Joins ersetzt werden, dann kann dies unter Umständen zu einer Verringerung der Anzahl der Tupel in den Zwischenergebnissen führenwahr  $\bigcirc$  falsch  $\bigcirc$
- 3. Betrachten Sie zwei Relationen  $R(ABC)$  und  $S(BDE)$ . Dann gilt in jedem Fall folgende Teilmengenbeziehung:  $((\pi_B(R) \cup \pi_B(S)) \bowtie R) \subseteq R$ . wahr  $\bigcirc$  falsch  $\bigcirc$
- 4. Betrachten Sie drei Relationen R(AB), S(AC) und T(BC). Dann gilt in jedem Fall folgende Gleichheit:  $(R \bowtie S) \bowtie T = (R \bowtie S) \cap (R \bowtie T)$  wahr  $\bigcirc$  falsch  $\bigcirc$
- 5. Betrachten Sie eine Datenbank mit der Tabelle Mannschaft (Land, Gruppe, AnzahlTitel, AnzahlTeilnahmen) der 24 Mannschaften, die bei der Euro 2016 dabei sind. Diese Tabelle sei mit Hilfe der 6 möglichen Werte des Attributs "Gruppe" in Fragmente zerlegt. Die resultierende Fragmentierung ist horizontal, vollständig und redundanzfrei.

wahr  $\bigcap$  falsch  $\bigcap$ 

- 6. Die Historie  $r_1(A), r_2(B), w_2(B), w_1(A), w_1(C), w_2(C), c_2, c_1$  ist zwar beim Zwei-Phasen Sperrprotokoll jedoch nicht beim strengen Zwei-Phasen Sperrprotokoll möglich. wahr ∧ falsch ∧ falsch ∧
- 7. Die Historie  $r_1(C), r_2(D), w_2(D), w_1(D), w_2(C), c_1, c_2$  vermeidet kaskadierendes Rücksetzen und ist nicht serialisierbar.

wahr  $\bigcap$  falsch  $\bigcap$ 

- 8. Sowohl beim isolation level "Read committed" als auch beim isolation level "Read uncommitted" kann es zu einem Deadlock kommen. Wahr  $\bigcirc$  falsch  $\bigcirc$
- 9. Die Verwendung eines RAID-Systems garantiert die Eigenschaften Redundancy, Atomicity, Isolation, und Durability.

wahr  $\bigcap$  falsch  $\bigcap$ 

10. Nehmen Sie an, dass eine relationale Datenbank um die beiden objektrelationalen Features "Objektidentität" und "Referenzen" erweitert wurde. Dann lassen sich n: m Beziehungen auf jeden Fall – im Gegensatz zu rein relationalen Datenbanken – ohne Hilfstabelle realisieren. wahr  $\bigcirc$  falsch  $\bigcirc$ 

(Pro korrekter Antwort 1.5 Punkte, pro inkorrekter Antwort -1.5 Punkte, pro nicht beantworteter Frage 0 Punkte, für die gesamte Aufgabe mindestens 0 Punkte)

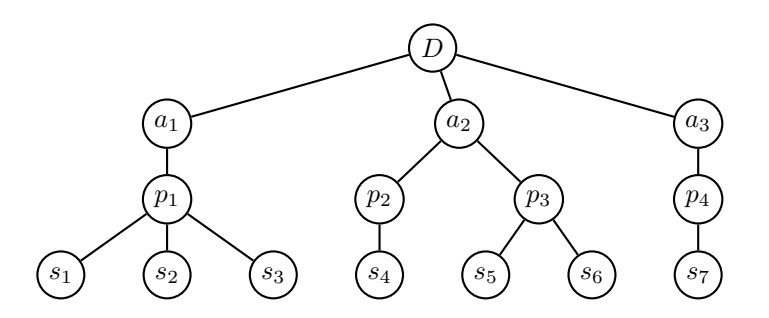

Beantworten Sie, welche der folgenden geplanten Sequenzen von Sperr-Anforderungen (bei zwei Transaktionen  $T_1$  und  $T_2$ ) zu Blockierungen bzw. Deadlocks führen. (Hier bedeutet  $(T_i, x, L)$ , dass Transaktion  $T_i$  versucht, Knoten  $x$  in der Hierarchie mit einer Sperre vom Typ L zu belegen.)

Hinweis: Unter Umständen werden nicht alle Sperren dieser Sequenzen auch tatsächlich angefordert, d.h.: Im Falle einer Blockierung einer Transaktion werden die weiter hinten liegenden Sperr-Anforderungen dieser Transaktion gar nicht mehr durchgeführt.

- 1.  $(T_1, D, IX), (T_2, D, IX), (T_2, a_2, IX), (T_1, a_1, X), (T_2, p_2, X), (T_1, a_2, IX), (T_1, p_3, X)$ : Blockierung: ja  $\bigcirc$  nein  $\bigcirc$  Deadlock: ja  $\bigcirc$  nein  $\bigcirc$
- 2.  $(T_1, D, IS)$ ,  $(T_2, D, IX)$ ,  $(T_1, a_3, IS)$ ,  $(T_2, a_1, X)$ ,  $(T_1, p_4, S)$ ,  $(T_2, a_3, X)$ ,  $(T_1, a_1, IS)$ ,  $(T_1, p_1, S)$ : Blockierung: ja  $\bigcap$  nein  $\bigcap$  Deadlock: ja  $\bigcap$  nein  $\bigcap$
- 3.  $(T_1, D, IS)$ ,  $(T_2, D, IX)$ ,  $(T_1, a_1, IS)$ ,  $(T_1, p_1, IS)$ ,  $(T_2, a_3, X)$ ,  $(T_2, a_1, IX)$ ,  $(T_1, s_2, S)$ ,  $(T_2, p_1, IX)$ ,  $(T_2, s_3, X)$ : Blockierung: ja  $\bigcirc$  nein  $\bigcirc$  Deadlock: ja  $\bigcirc$  nein  $\bigcirc$
- 4.  $(T_1, D, IX), (T_2, D, IS), (T_2, a_2, IS), (T_1, a_2, IX), (T_2, p_3, S), (T_1, p_2, X), (T_1, p_3, IX), (T_1, s_5, X)$ : Blockierung: ja  $\bigcap$  nein  $\bigcap$  Deadlock: ja  $\bigcap$  nein  $\bigcap$

#### Aufgabe 3: (18)

Eine Datenbank von Tennisspielern enthält folgende Relationen:

Spieler(SpielerNr, Name, Land, Geburtsdatum, Platzierung) (kurz s),  $Turnier(\overline{\text{TurnierN}}r, \text{Name}, \text{Jahr}, \text{Stadt}, \text{Datum})$  (kurz t) und gewinnt(SpielerNr, TurnierNr, Platz, Preisgeld) (kurz g).

Nehmen Sie an, dass  $|s| = 40000$ ,  $|t| = 50000$  und  $|g| = 500000$ . Für die durchschnittlichen Tupelgrößen von s, t und g sind die Werte 100, 120 und 40 Bytes anzunehmen. Nehmen Sie weiters an, dass pro Seite 2000 Bytes an Nutzinformation gespeichert werden können und dass die Hauptspeicher-Puffergröße 128 Seiten beträgt. Es ist die Anfrage

select \* from Spieler s, Turnier t, gewinnt g where  $s.SpielerNr = g.SpielerNr$ and  $t$ .TurnierNr = g.TurnierNr and  $s.Land = 'CH'$ and g.Preisgeld  $> 1000$ ;

auszuführen (d.h. gesucht sind Informationen über Spieler aus der Schweiz, die ein hoch-dotiertes Turnier gewonnen haben).

Es sind folgende Selektivitäten anzunehmen:  $Sel_{s/q} = 1/40000 = 0.000025$ ,  $Sel_{t/q} = 1/50000 = 0.00002$ ,  $Sel_{s. Land='CH'}$ 0.02 und  $Sel_{g.Preisgeld>1000} = 0.1$ .

Für die Primärschlüssel der Relationen s und t sei jeweils ein Hash-Index vorhanden. Nehmen Sie an, dass das Auslesen eines einzelnen Tupels mit einem Hash-Index durchschnittliche Kosten von 1.5 Page I/O erfordert.

Für diese Anfrage sind die Operator-Bäume für 2 Auswertungspläne gegeben: Plan A im linken Kästchen und Plan B im rechten K¨astchen. Mit "NL-⊲⊳" sind Block Nested Loop Joins gemeint. Nehmen Sie bei diesen Block Nested Loop Joins an, dass  $k = 1$  gilt und dass die äußere Relation jeweils links im Baum steht – unabhängig davon, ob dies optimal ist oder nicht. Bei der Berechnung der benötigten Seiten zum Speichern einer Relation dürfen Sie vereinfachend annehmen, dass die Tupel nicht unbedingt vollständig auf einer Seite Platz haben müssen. Außerdem dürfen Sie annehmen, dass die Tupelgröße beim Join von 2 Relationen gleich der Summe der einzelnen Tupelgrößen ist.

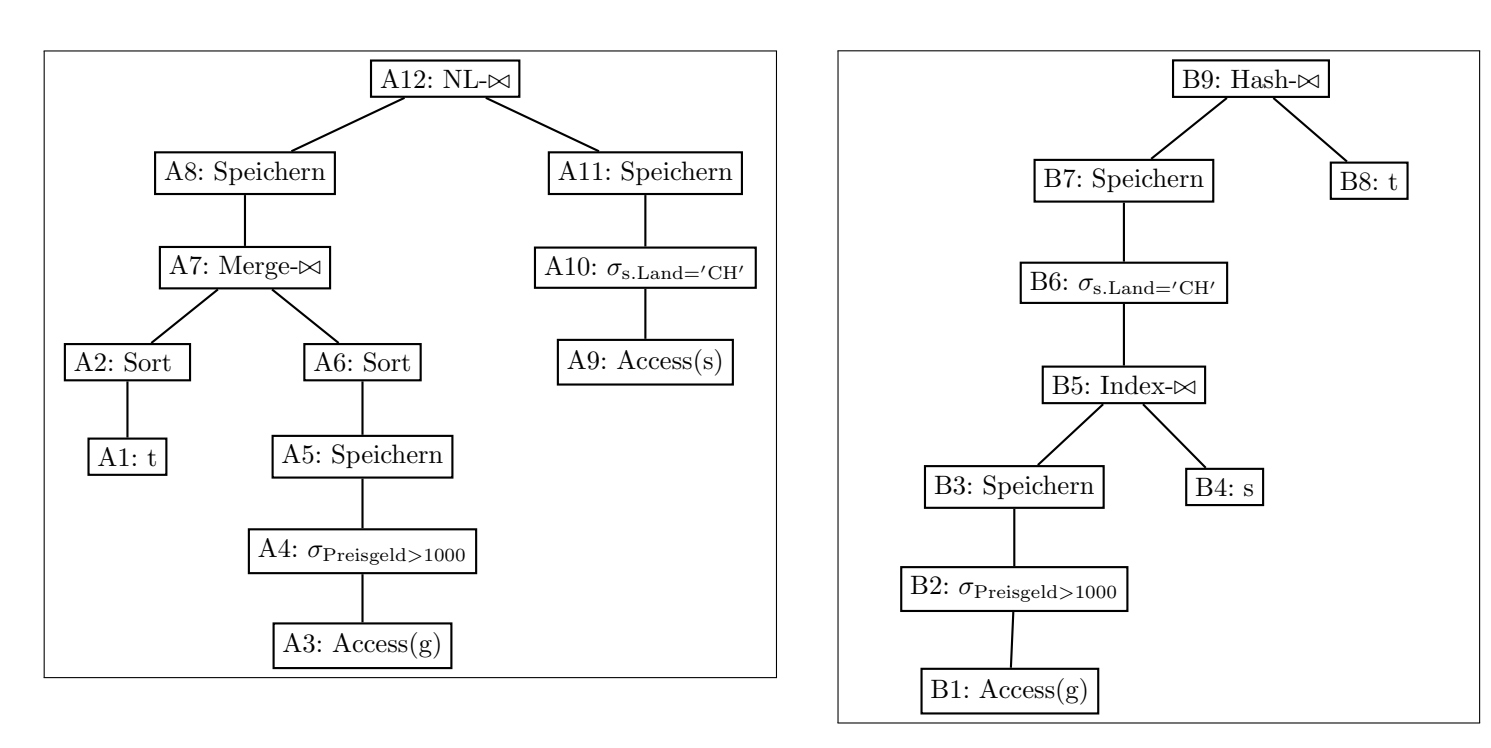

(a) Berechnen Sie für jeden Knoten im Operatorbaum des Auswertungsplans A eine Abschätzung für die Anzahl der Tupel im Resultat, die Tupelgröße, die Anzahl der Seiten im Resultat, und die Kosten (Page I/O). Für das Sortieren und für Joinoperationen ist auch noch die passende Kostenformel anzugeben. Tragen Sie Ihre Berechnungen in folgende Tabelle ein.

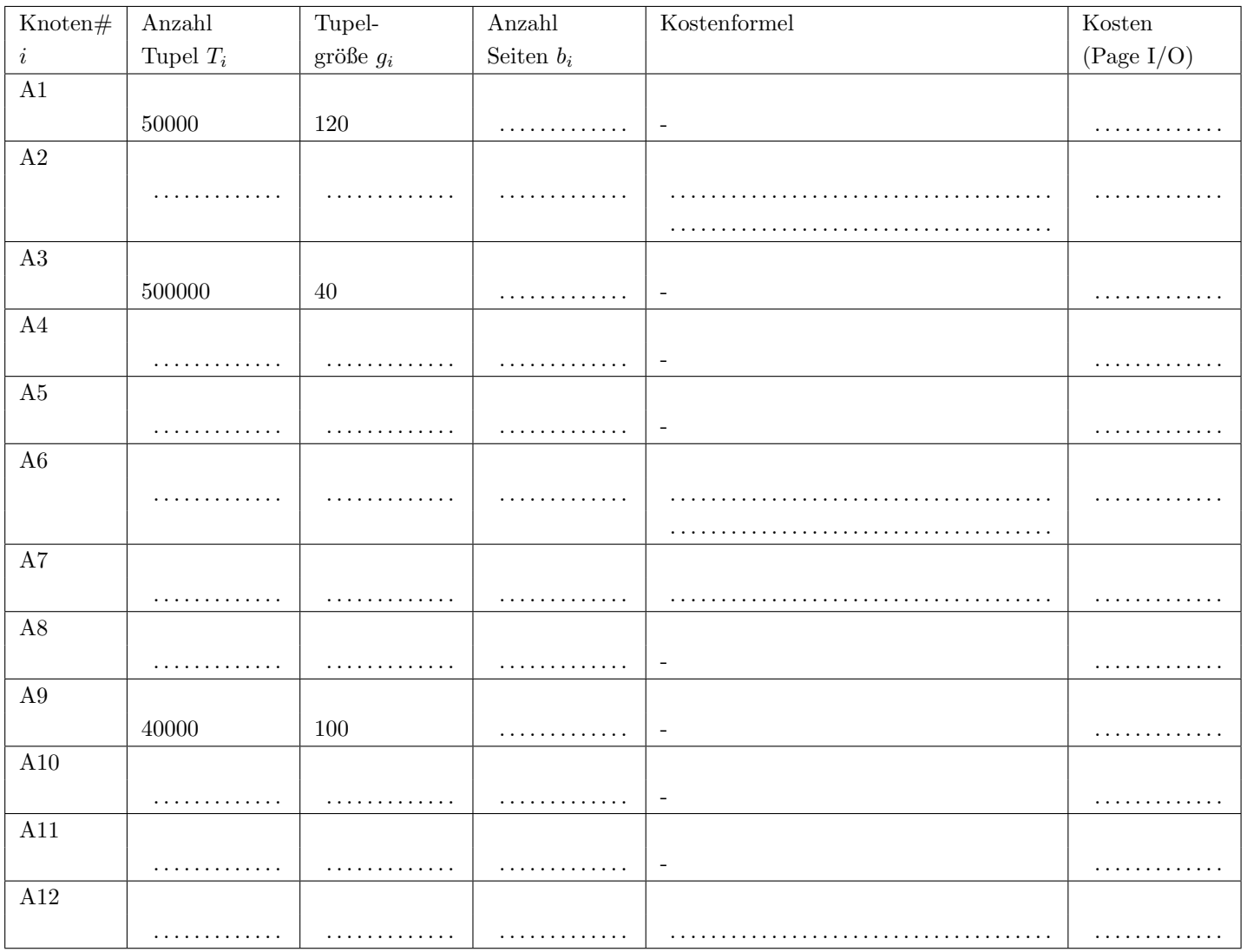

Kosten insgesamt (Page  $I/O$ ):

(b) Berechnen Sie für jeden Knoten im Operatorbaum des Auswertungsplans B eine Abschätzung für die Anzahl der Tupel im Resultat, die Tupelgröße, die Anzahl der Seiten im Resultat, und die Kosten (Page I/O). Für die Joinoperationen ist auch noch die passende Kostenformel anzugeben. Tragen Sie Ihre Berechnungen in folgende Tabelle ein.

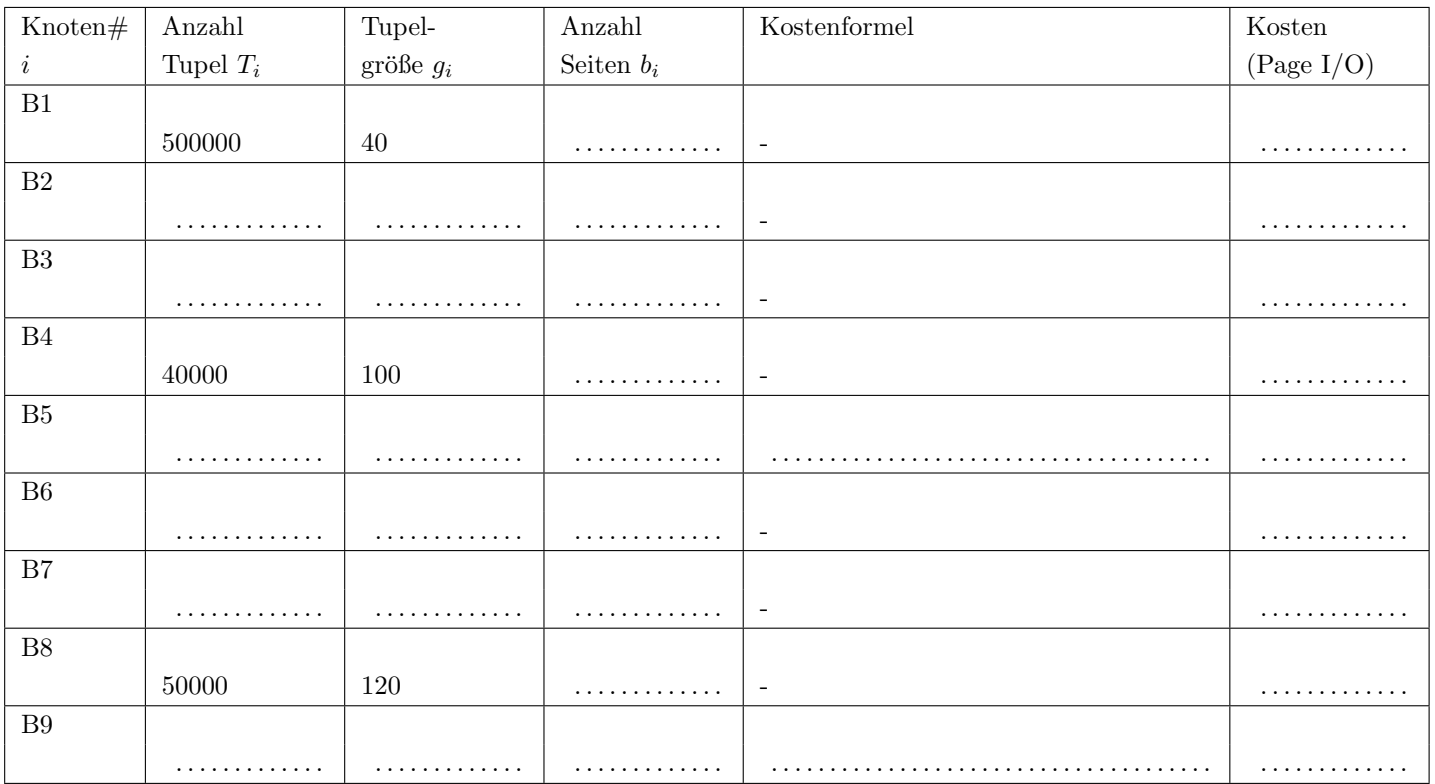

## Kosten insgesamt (Page  $I/O$ ):

## Die folgende Datenbankbeschreibung gilt für die Aufgaben  $4 - 7$ :

Für eine Filmdatenbank soll folgendes stark vereinfachtes Schema verwendet werden:

person(pid, name)  $movie(\overline{mid}, name, director: person,pid, vor: movie.mid, budget, sales)$ actor(mid: movie.mid, pid: person.pid)

#### Auf der letzten Seite dieser Prufung finden Sie eine Beispielinstanz dieses Schemas! ¨

In der Tabelle person werden die Daten von Personen gespeichert. Jede Person wird eindeutig durch die Nummer pid identifiziert. Weiters, wird der Name name der Person gespeichert.

In der Tabelle movie werden die Daten von verschiedenen Filmen gespeichert. Jeder Film wird durch die Nummer mid eindeutig identifiziert und hat einen Namen name. Zusätzlich wird für jeden Film ein Regisseur festgelegt. Dessen pid wird in der Spalte director gespeichert. Bei Fortsetzungen wird in der Spalte vor die mid des Vorgängerfilms eingetragen. In den Spalten budget und sales werden Budget und Verkaufserlöse als Gleitkommazahlen gespeichert. Budget und Sales sind immer größer gleich 0 und werden standardmäßig auf 0 gesetzt.

Die Tabelle actor bildet die Zugehörigkeit von Schauspielern zu Filmen ab. Ein Tupel in der Tabelle actor bedeutet, dass die Person mit der Nummer pid an dem Film mit der Nummer mid mitgewirkt hat. Beide Attribute zusammen bilden den Primärschlüssel.

Treffen Sie plausible Annahmen bezüglich der Datentypen der Attribute, sofern nicht angegeben.

#### $\mathbf{A}$ ufgabe 4:  $\qquad \qquad \qquad \textbf{(8)}$

Geben Sie die CREATE TABLE Statements mit allen nötigen Constraints für die drei Tabellen an.

#### $\bf{A}$ ufgabe 5:  $\bf{(6)}$

Evaluieren Sie das folgendes SQL-Statement bezüglich der Datenbankinstanz movies (siehe letzte Seite), und geben Sie die Ausgabe der Abfrage an:

```
WITH RECURSIVE temp(mid1, mid2, cnt) AS (
    SELECT mid as mid1, vor as mid2, 1
    FROM movie
UNION
    SELECT t.mid1 as mid1, m.vor as mid2, t.cnt + 1
    FROM temp t JOIN movie m ON t.mid2 = m.mid
)
SELECT mid1, MAX(cnt) as max
FROM temp t
GROUP BY mid1
ORDER BY max, mid1;
```
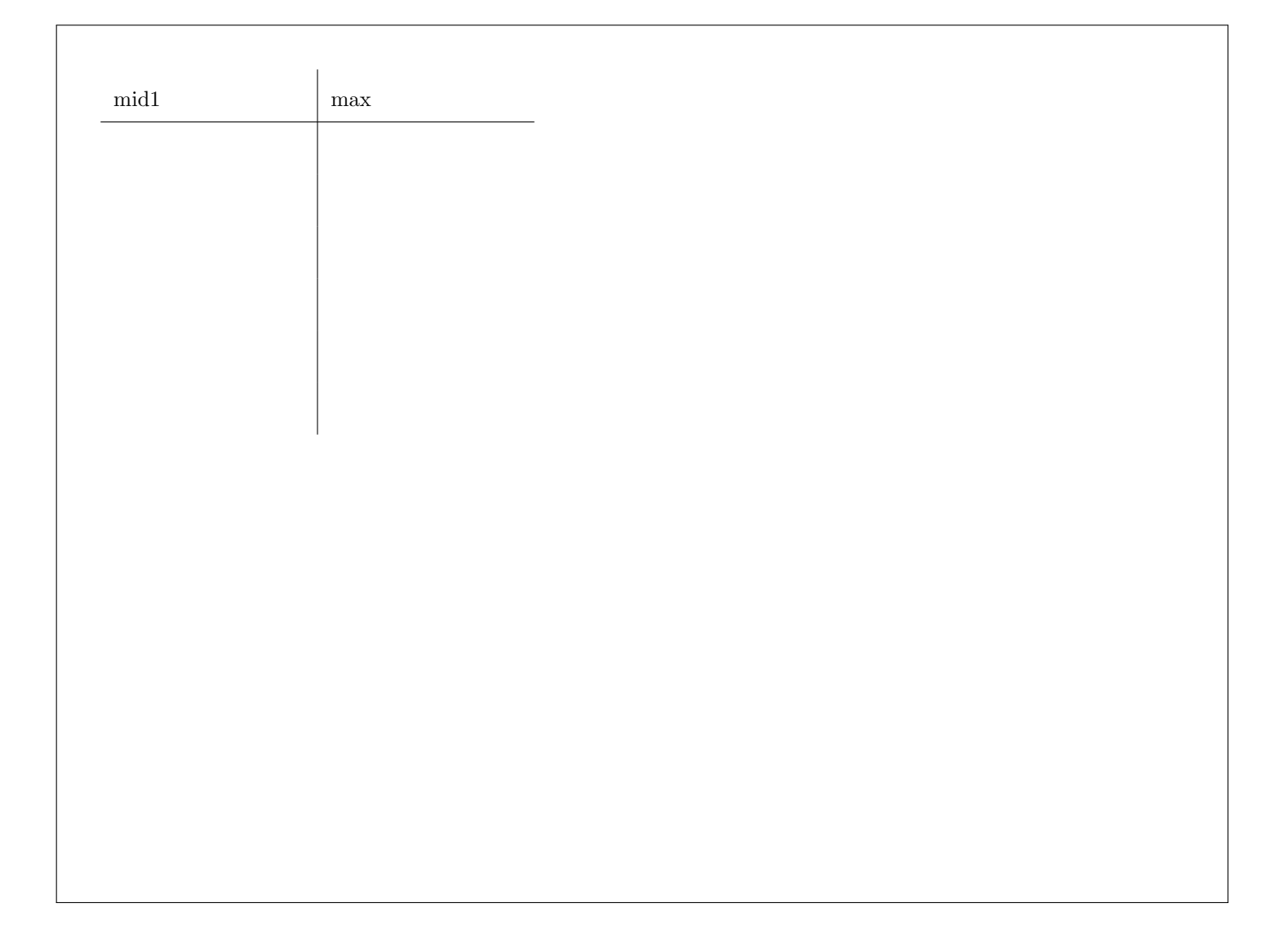

# Aufgabe  $6:$  (8)

Erstellen Sie einen PL/pgSQL Trigger displayProfit, der nach dem Einfügen und Verändern in der movie-Tabelle den aktuellen Profit des Films (sales - budget) und die Veränderung des Profits (neuer Profit - alter Profit) mittels RAISE NOTICE ausgibt.

Wenn folgende (exemplarischen) SQL Befehle über der Instanz movies ausgeführt werden, soll folgendes Verhalten gezeigt werden.

- INSERT INTO movie VALUES (70, 'Rueckkehr der Jedi Ritter', 3, 30, 30, 500); Ausgabe: Profit fuer Rueckkehr der Jedi Ritter: 470.00 (470.00)
- UPDATE movie SET sales=sales+100 WHERE mid=70; Ausgabe: Profit fuer Rueckkehr der Jedi Ritter: 570.00 (100.00)

## $\mathbf{A}$ ufgabe 7:  $\qquad \qquad \qquad \textbf{(8)}$

Vervollständigen Sie die Java Methode printMovie, die den Namen des Films und dessen SchauspielerInnen ausgibt. Die Ausgabe soll wie folgt aussehen:

Das Imperium schlaegt zurueck: Harrison Ford, Mark Hamill Indiana Jones und der letzte Kreuzzug: Harrison Ford Indiana Jones und der Tempel des Todes: Harrison Ford Jaeger des verlorenen Schatzes: Harrison Ford, Karen Jane Allen Krieg der Sterne: Harrison Ford, Mark Hamill Minority Report: Tom Cruise

Erstellen Sie ein PreparedStatement, dass den Namen der SchauspielerInnen in einem bestimmten Film ausgibt. Die Namen sollen aufsteigend sortiert sein. Sie können hier auf eine Connection c zugreifen.

PreparedStatement pStmt =

Vervollständigen Sie nun die Methode printMovie. Dazu laufen Sie mit einer Schleife durch alle Filme (sortiert nach name), geben den Namen aus und verwenden das oben angelegte PreparedStatement um die SchauspielerInnen auch auszugeben. Beachten Sie, dass die Ausgabe exakt wie im obigen Beispiel ist. Schließen Sie alle verwendeten Ressourcen. Um die Fehlerbehandlung brauchen Sie sich nicht zu kümmern.

public void printMovie() throws Exception {

# Sie können diese Seite abtrennen und brauchen sie nicht abzugeben!

Datenbankinstanz movies:

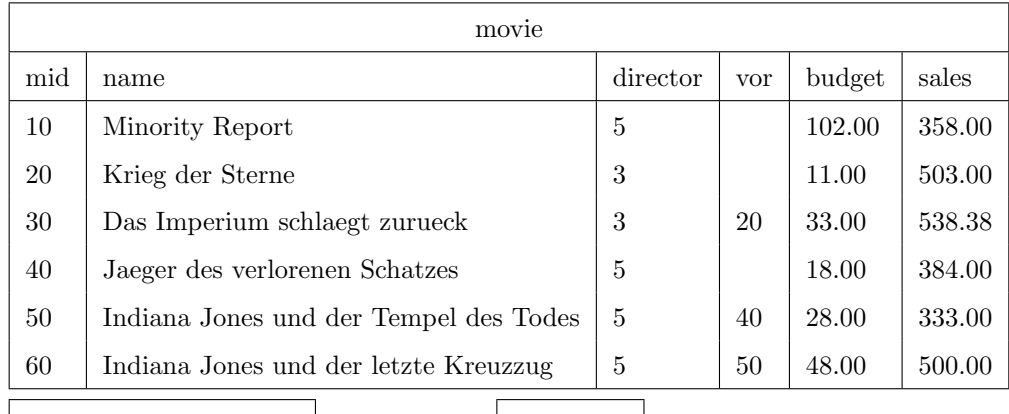

1

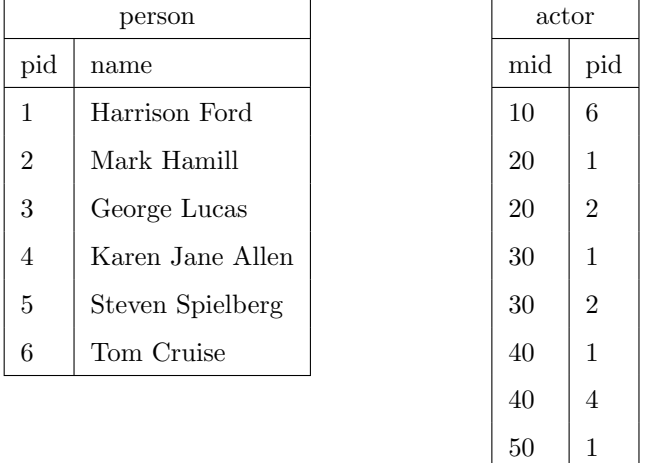